# Package 'PolicyPortfolios'

March 11, 2022

<span id="page-0-0"></span>Title Tools for Managing, Measuring and Visualizing Policy Portfolios

Description Tools for simplifying the creation and management of data structures suitable for dealing with policy portfolios, that is, two-dimensional spaces of policy instruments and policy targets. The package also allows to generate measures of portfolio characteristics and facilitates their visualization.

Version 0.3

**Depends** R ( $>= 3.5$ ), dplyr ( $>= 1.0$ ),

Imports ggplot2, vegan, ineq, mgcv, reshape2,

Suggests testthat, devtools, rmarkdown, knitr, tidyr,

License GPL-3

URL <http://xavier-fim.net/packages/PolicyPortfolios/>, <https://github.com/xfim/PolicyPortfolios>

BugReports <https://github.com/xfim/PolicyPortfolios/issues>

Encoding UTF-8

RoxygenNote 7.1.2

VignetteBuilder knitr

NeedsCompilation no

Author Xavier Fernández i Marín [aut, cre] (<<https://orcid.org/0000-0002-9522-8870>>)

Maintainer Xavier Fernández i Marín <xavier.fim@gmail.com>

Repository CRAN

Date/Publication 2022-03-11 15:40:13 UTC

# R topics documented:

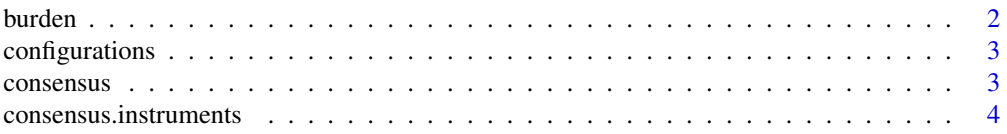

#### <span id="page-1-0"></span>2 burden burden i 1999 burden burden burden burden burden burden burden burden burden burden burden burden bur

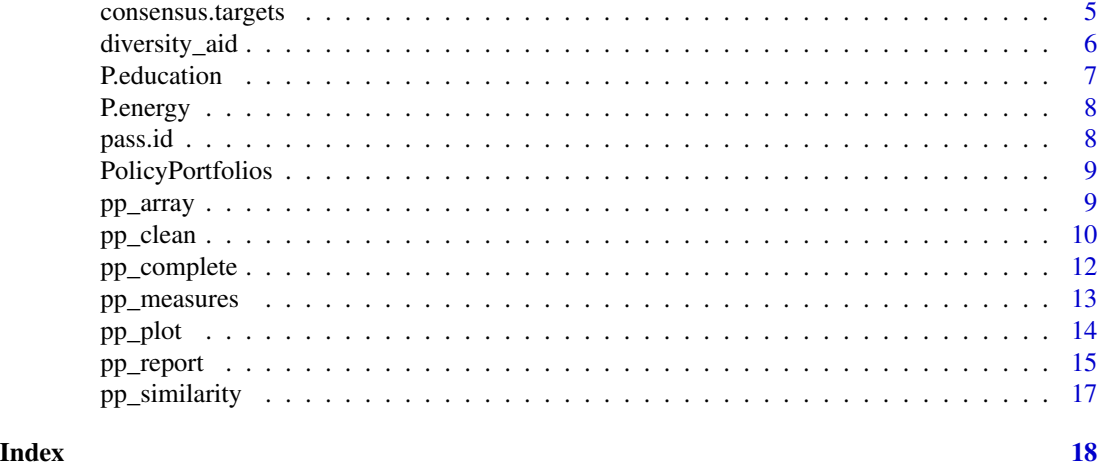

burden *Calculate burden based on how different learning assumptions affect portfolio size*

# Description

Internal function to calculate a transformation of portfolio size based on a non-regular assumption of how policy learning works at the instrument level. This generates a weighted portfolio size that can be understood as the "burden" of its size.

# Usage

burden(M, nI, nT, learning, weight\_by = "instrument")

# Arguments

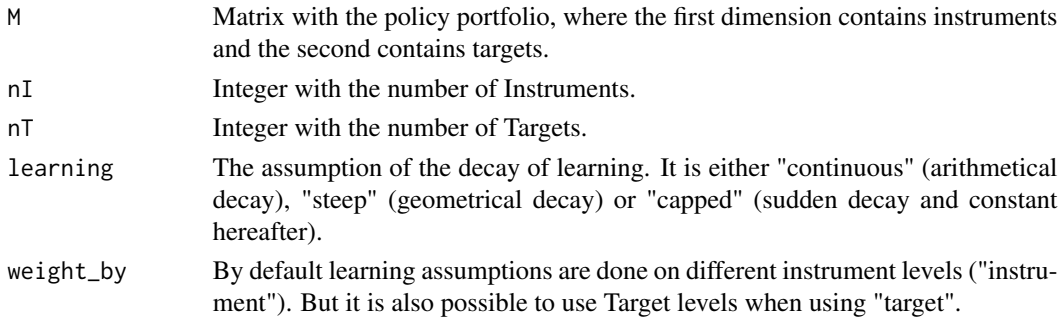

# Details

- Arithmetical: assumes a continuous learning. - Geometrical: assumes steep learning. - Radical: assumes capped learning.

This contrasts with the regular portfolio size that assumes no learning is produced between policy instruments.

# <span id="page-2-0"></span>configurations 3

# Value

A value of burden (portfolio size using a different learning assumption).

<span id="page-2-2"></span>configurations *Calculate a configuration of instruments*

# Description

Internal function used to assess the number of configurations of instruments. Configurations are specific combinations of instruments thay may appear in different targets.

#### Usage

configurations(M)

#### Arguments

M Matrix with the policy portfolio, where the first dimension contains instruments and the second contains targets.

#### Value

Vector with the distribution of configurations

<span id="page-2-1"></span>consensus *Policy portfolios for the dataset of the CONSENSUS research project.*

# Description

A tidy dataset of a policy portfolios in social and environmental policies for the CONSENSUS research project.

#### Usage

data(consensus)

# Format

A data frame (tibble) containing the coverage of state intervention in a specific policy space (pres $e^2 = 1$  or absence = 0) for the CONSENSUS research project (). It covers 23 countries in two sectors (Environmental, with 49 Targets and 11 Instruments; and Social, with X Targets and X Instruments) between 1976 and 2005.

#### <span id="page-3-0"></span>Details

When using the dataset, please cite:

Fernández-i-Marín, X., Knill, C. & Steinebach, Y. (2021). Studying Policy Design Quality in Comparative Perspective. \_American Political Science Review\_, online first.

Knill, C., Schulze, K. & Tosun, J. (2012). Regulatory Policy Outputs and Impacts. Exploring a Complex Relationship. \_Regulation & Governance\_, 5(4), 427-444. doi:10.1111/j.1748- 5991.2012.01150.x.

#### Source

Consensus research project (217239): https://cordis.europa.eu/project/id/217239

# References

Fernández-i-Marín, X., Knill, C. & Steinebach, Y. (2021). Studying Policy Design Quality in Comparative Perspective. \_American Political Science Review\_, online first.

Knill, C., Schulze, K. & Tosun, J. (2012). Regulatory Policy Outputs and Impacts. Exploring a Complex Relationship. \_Regulation & Governance\_, 5(4), 427-444. doi:10.1111/j.1748- 5991.2012.01150.x.

#### See Also

[consensus.instruments](#page-3-1) and [consensus.targets](#page-4-1) for meta data about Instrument id and types, and Target id and Subsector.

#### Examples

data(consensus) str(consensus)

<span id="page-3-1"></span>consensus.instruments *Meta-data on Instruments for the dataset of the CONSENSUS research project.*

# **Description**

A tidy dataset of the characteristics of Instruments in social and environmental policies for the CONSENSUS research project.

#### Usage

```
data(consensus.instruments)
```
#### Format

A data frame (tibble) containing the characteristics of Instruments, namely the Sector, the type of Instrument and the internal id in the original coding manual.

#### <span id="page-4-0"></span>Details

When using the dataset, please cite:

Fernández-i-Marín, X., Knill, C. & Steinebach, Y. (2021). Studying Policy Design Quality in Comparative Perspective. \_American Political Science Review\_, online first.

Knill, C., Schulze, K. & Tosun, J. (2012). Regulatory Policy Outputs and Impacts. Exploring a Complex Relationship. \_Regulation & Governance\_, 5(4), 427-444. doi:10.1111/j.1748- 5991.2012.01150.x.

#### Source

Consensus research project (217239): https://cordis.europa.eu/project/id/217239

# References

Fernández-i-Marín, X., Knill, C. & Steinebach, Y. (2021). Studying Policy Design Quality in Comparative Perspective. \_American Political Science Review\_, online first.

Knill, C., Schulze, K. & Tosun, J. (2012). Regulatory Policy Outputs and Impacts. Exploring a Complex Relationship. \_Regulation & Governance\_, 5(4), 427-444. doi:10.1111/j.1748- 5991.2012.01150.x.

#### See Also

[consensus](#page-2-1) for the full dataset and [consensus.targets](#page-4-1) for meta data about Target id and Subsector.

#### Examples

data(consensus.instruments) str(consensus.instruments)

<span id="page-4-1"></span>consensus.targets *Meta-data on Targets for the dataset of the CONSENSUS research project.*

# **Description**

A tidy dataset of the characteristics of Targets in social and environmental policies for the CON-SENSUS research project.

#### Usage

```
data(consensus.targets)
```
#### Format

A data frame (tibble) containing the characteristics of Targets, namely the Subsector and the internal id in the original coding manual.

#### <span id="page-5-0"></span>Details

When using the dataset, please cite:

Fernández-i-Marín, X., Knill, C. & Steinebach, Y. (2021). Studying Policy Design Quality in Comparative Perspective. \_American Political Science Review\_, online first.

Knill, C., Schulze, K. & Tosun, J. (2012). Regulatory Policy Outputs and Impacts. Exploring a Complex Relationship. \_Regulation & Governance\_, 5(4), 427-444. doi:10.1111/j.1748- 5991.2012.01150.x.

## Source

Consensus research project (217239): https://cordis.europa.eu/project/id/217239

#### References

Fernández-i-Marín, X., Knill, C. & Steinebach, Y. (2021). Studying Policy Design Quality in Comparative Perspective. \_American Political Science Review\_, online first.

Knill, C., Schulze, K. & Tosun, J. (2012). Regulatory Policy Outputs and Impacts. Exploring a Complex Relationship. \_Regulation & Governance\_, 5(4), 427-444. doi:10.1111/j.1748- 5991.2012.01150.x.

# See Also

[consensus](#page-2-1) for the full dataset and [consensus.instruments](#page-3-1) for meta data about Instrument id and instrument type.

#### Examples

```
data(consensus.targets)
str(consensus.targets)
```
diversity\_aid *Calculate portfolio diversity (Average Instrument Diversity)*

#### Description

Function used to calculate the diversity of a portfolio (Average Instrument Diversity, AID). It is adapted from the idea of a Gini-Simpson diversity index. The measure can be interpreted as the average probability that picking two policy spaces from different Targets, they use a different Instrument.

#### Usage

diversity\_aid(M)

#### Arguments

M Matrix with two dimensions (Instrument, Target) containing absence (0) or presence (1) of policy intervention.

#### <span id="page-6-0"></span>P.education 7

# Value

A value of the portfolio diversity.

# Details

$$
\forall_{t=1..T}, \forall_{i=1..I}\sum_{c=1}^{C}\frac{c_{t,i}=c_{!t,!i}}{C}
$$

where:

T are the targets covered by at least one policy instrument I are the instruments addressing at least one policy target C are the entirety of target-instrument-constellations

It is applied only to matrices, not to tidy objects in a proper policy portfolio. For a proper treatment using tidy data, use it through pp\_measures().

#### References

Fernández-i-Marín, X., Knill, C. & Steinebach, Y. (2021). Studying Policy Design Quality in Comparative Perspective. \_American Political Science Review\_, online first.

#### Examples

```
data(consensus)
consensus %>%
 filter(Sector == "Environmental") %>%
 filter(Country %in% c("France", "United States")) %>%
 filter(Year %in% c(1976, 2005)) %>%
 pp_array() %>%
 apply(., c(1, 2, 3), diversity\_aid) %>%
 as.vector() %>%
 round(digits = 3)
# 1976 (FR, US), 2005 (FR, US)
```
P.education *Simulated policy portfolio with fake data for the education sector.*

#### Description

A tidy dataset of a policy portfolio in an imaginary sector (education), containing 3 countries, 10 Instruments and 15 Targets, for 11 years.

# Usage

data(P.education)

# <span id="page-7-0"></span>Format

A data frame (tibble) containing the coverage of state intervention in a specific policy space (presence  $= 1$  or absence  $= 0$ ).

# Examples

```
data(P.education)
str(P.education)
```
P.energy *Simulated policy portfolio with fake data for the energy sector.*

# Description

A tidy dataset of a policy portfolio in an imaginary sector (energy), containing 3 countries, 15 Instruments and 25 Targets, for 11 years.

# Usage

data(P.energy)

# Format

A data frame (tibble) containing the coverage of state intervention in a specific policy space (presence  $= 1$  or absence  $= 0$ ).

#### Examples

```
data(P.energy)
str(P.energy)
```
pass.id *Subset a full dataset with only certain cases (Country / Year)*

# Description

Internal function used to select a subset of cases (Country / Sector / Year) from a tidy dataset with portfolio data. When subsetting a sector, the remaining object limits the results to the available Instruments and Sectors found in the original object.

#### Usage

 $pass.id(D, id = NULL)$ 

# <span id="page-8-0"></span>PolicyPortfolios 9

#### **Arguments**

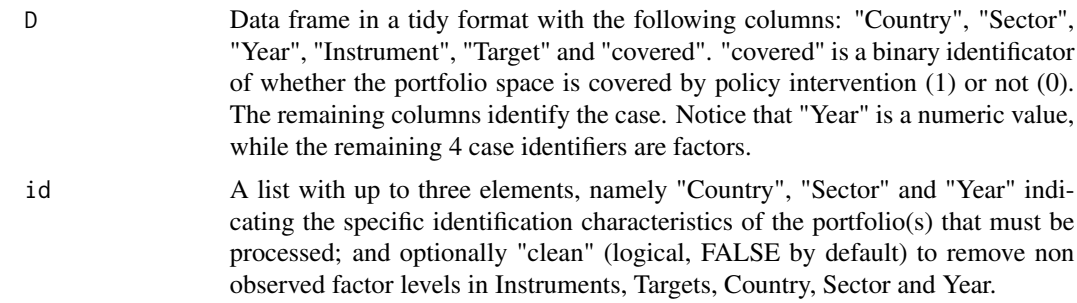

#### Value

A Data frame (tibble) with a part of the original input, defined by id.

PolicyPortfolios *Tools for managing, measuring and visualizing policy portfolios*

#### Description

Tools for simplifying the creation and management of data structures suitable for dealing with policy portfolios, that is, two-dimensional spaces of of policy instruments and policy targets. It allows to generate measures of portfolio characteristics and facilitates their visualization.

#### References

<http://xavier-fim.net/packages/PolicyPortfolios/>.

Fernández-i-Marín, X., Knill, C. & Steinebach, Y. (2021). Studying Policy Design Quality in Comparative Perspective. \_American Political Science Review\_, online first.

Knill, C., Schulze, K. & Tosun, J. (2012). Regulatory Policy Outputs and Impacts. Exploring a Complex Relationship. \_Regulation & Governance\_, 5(4), 427-444. doi:10.1111/j.1748- 5991.2012.01150.x.

pp\_array *Convert a tidy dataset into a matrix of policy portfolios*

#### **Description**

Take a tidy dataset containing one or several policy portfolios and convert it into a matrix or an array.

#### Usage

pp\_array(D, return\_matrix = FALSE)

# <span id="page-9-0"></span>Arguments

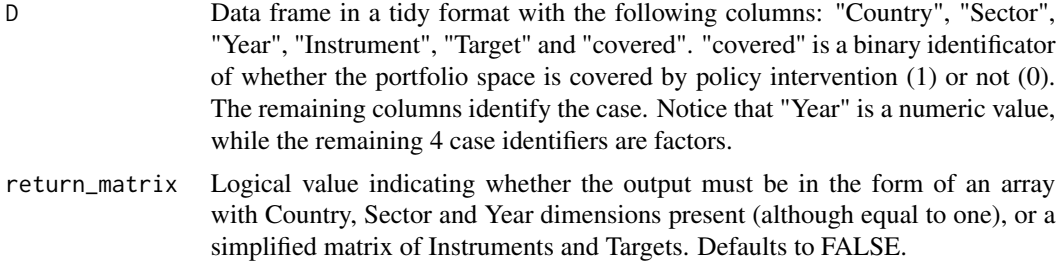

# Value

An array when return\_single is FALSE (the default), or a two-dimensional matrix with Instruments and Targets as first and second dimensions, respectively.

# Examples

```
data(P.education)
# Returns an array
A <- pp_array(P.education)
dim(A)
# Returns a matrix
M <- pp_array(subset(P.education, Country == "Syldavia" & Year == 2022),
  return_matrix = TRUE)
dim(M)
```
pp\_clean *Tidy a dataset with a "long" policy portfolio structure*

#### Description

Clean a policy portfolio dataset into a tidy object.

# Usage

```
pp_clean(
  d,
  Sector = NULL,
  Country.name = "Country",
  Year.name = "Year",
  Instrument.name = "Instrument",
  Target.name = "Target",
  coding.category.name = "Coding category",
  coding.category = 2,
  Direction.name = "Direction",
  directions = c(0, 1, -1),
```
#### pp\_clean 11

```
associated.vars = NULL,
 date = FALSE,
  debug = FALSE
\mathcal{L}
```
# Arguments

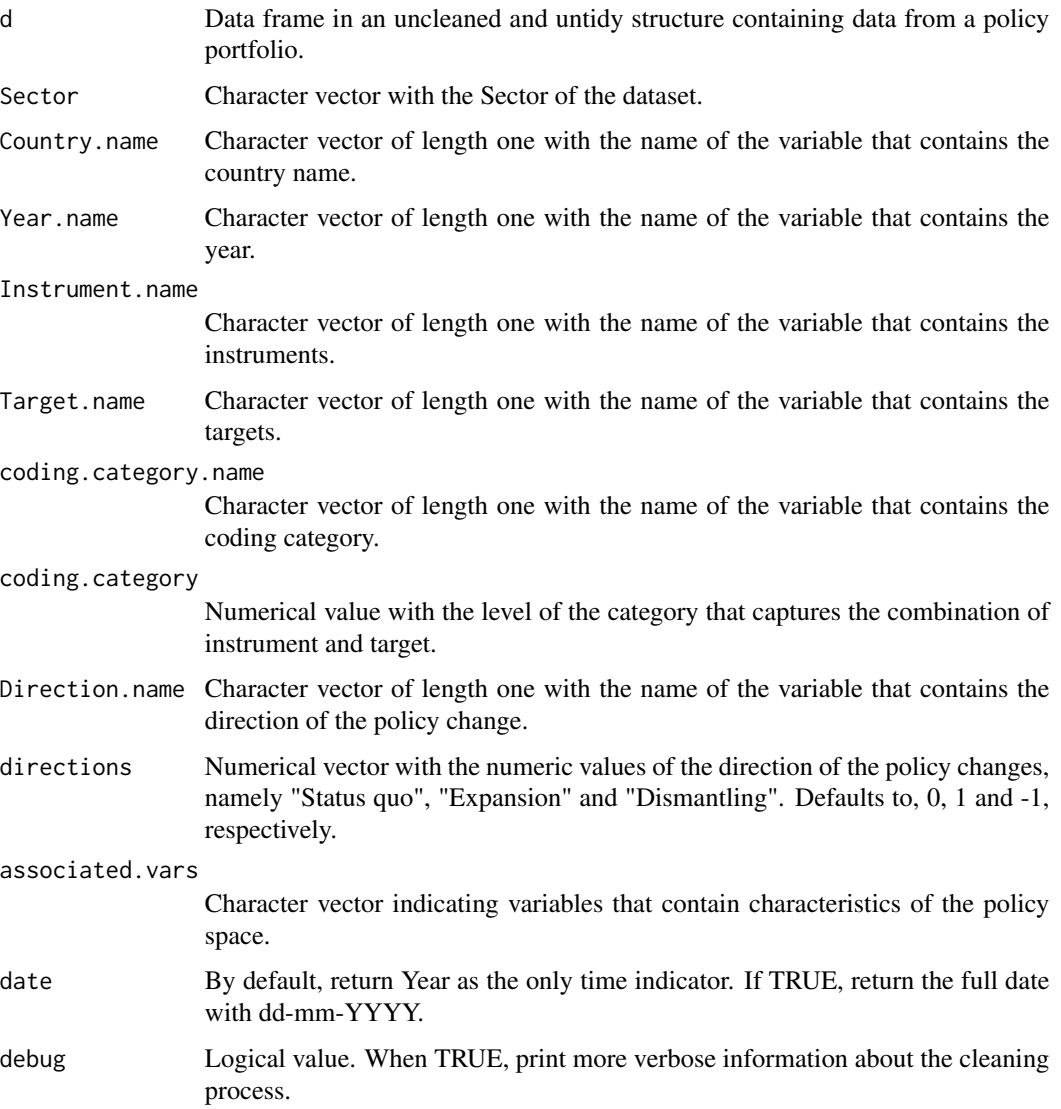

# Value

D Data frame in a tidy format with the following columns: "Country", "Sector", "Year", "Instrument", "Target" and "covered". "covered" is a binary identificator of whether the portfolio space is covered by policy intervention (1) or not (0). The remaining columns identify the case. Notice that "Year" is a numeric value, while the remaining 4 case identifiers are factors.

# Examples

```
## Not run:
X <- read.table("raw_data.csv", header = TRUE)
D <- pp_clean(X, Sector = "Education")
# Now 'D' is a tidy dataset suitable for being used in the context of the 'PolicyPortfolio' package.
## End(Not run)
```
pp\_complete *Complete a policy portfolio*

# Description

Complete an already tidy dataset with the full set of instruments, targets and years. Used also to specify the order of instruments and targets.

# Usage

```
pp_complete(
 D,
  year.range = NULL,
  Instrument.set = NULL,
 Target.set = NULL,
 date = FALSE
)
```
# Arguments

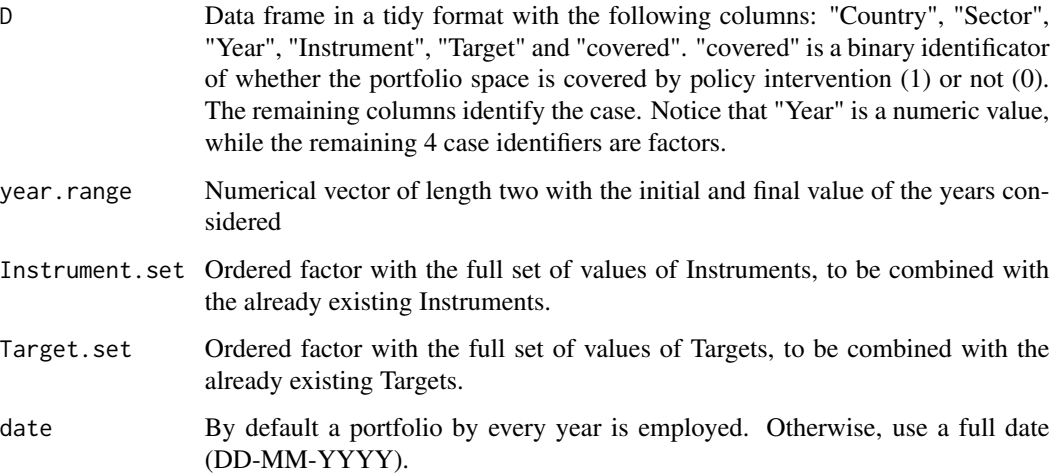

<span id="page-11-0"></span>

# <span id="page-12-0"></span>pp\_measures 13

### Value

D Data frame in a tidy format with the following columns: "Country", "Sector", "Year", "Instrument", "Target" and "covered". "covered" is a binary identificator of whether the portfolio space is covered by policy intervention (1) or not (0). The remaining columns identify the case. Notice that "Year" is a numeric value, while the remaining 4 case identifiers are factors. It differs from the input in that this one includes the full set of pre-specified Instruments, Targets and temporal range.

#### Examples

```
data(P.education)
range(P.education$Year)
P.education.full <- pp_complete(P.education, year.range = c(2000, 2035))
range(P.education.full$Year)
```
#### pp\_measures *Measures of interest of a policy portfolio*

# Description

Calculate measures of interest of a policy portfolio.

#### Usage

pp\_measures(D, id = NULL)

# Arguments

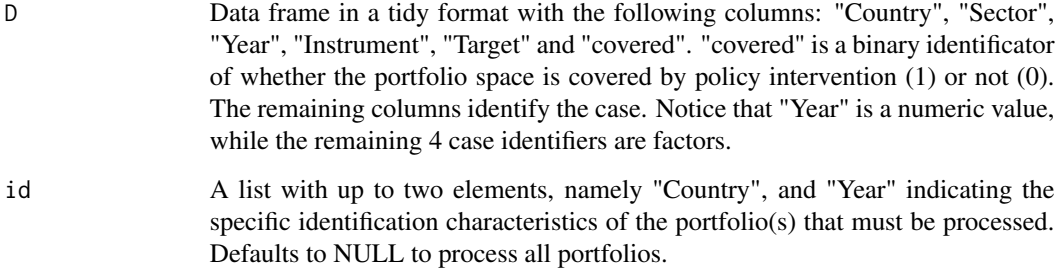

#### Value

A tidy dataset containing the portfolio identificators (Country, Sector and Year) plus the Measure identificators (Measure and Measure.label) and the value of the portfolio characteristic.

#### <span id="page-13-0"></span>References

Fernández-i-Marín, X., Knill, C. & Steinebach, Y. (2021). Studying Policy Design Quality in Comparative Perspective. \_American Political Science Review\_, online first. For Average Instrument Diversity.

Adam, C., Knill, C. & Fernández-i-Marín, X. (2016). Rule growth and government effectiveness: why it takes the capacity to learn and coordinate to constrain rule growth. \_Policy Sciences\_, 50, 241–268. doi:10.1007/s11077-016-9265-x. For portfolio size.

#### See Also

[diversity](#page-0-0) for Average Instrument Diversity, [Gini](#page-0-0), [diversity](#page-0-0) [configurations](#page-2-2).

# Examples

```
data(P.education)
m.education <- pp_measures(P.education)
m.education
# Calculate portfolio measures for a restricted set of portfolios defined by a list.
data(P.energy)
m.energy \leq pp_measures(P.energy, id = list(Country = "Borduria", Year = 2022))
m.energy
```
pp\_plot *Plot a policy portfolio*

#### Description

Plot a policy portfolio.

## Usage

```
pp_plot(D, id = NULL, spacing = FALSE, subtitle = TRUE, caption = NULL)
```
# Arguments

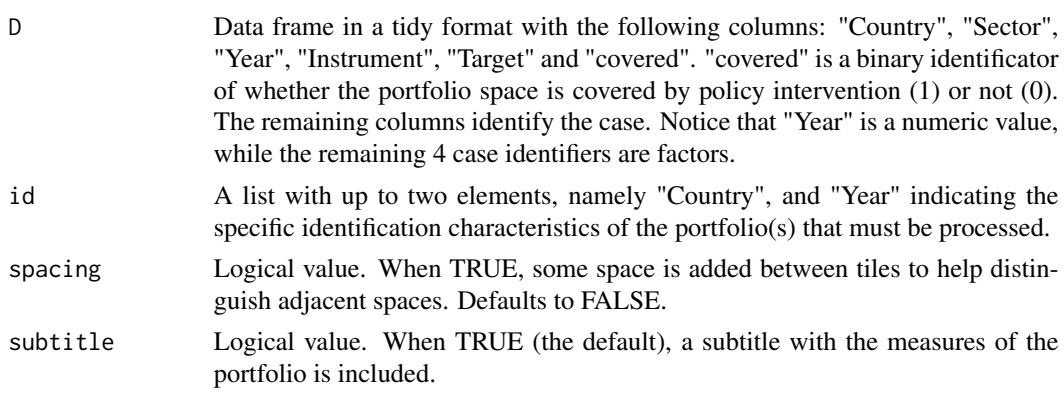

#### <span id="page-14-0"></span>pp\_report 15

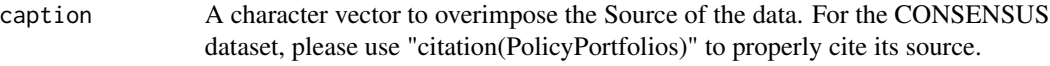

# Value

A tidy dataset containing the portfolio identificators (Country, Sector and Year) plus the Measure identificators (Measure and Measure.label) and the value of the portfolio characteristic.

# Examples

```
data(P.education)
pp_plot(P.education, id = list(Country = "Borduria", Year = 2025))
```
# pp\_report *Produce a report of policy portfolios*

# Description

Produce a report of policy portfolios.

#### Usage

```
pp_report(
 D,
 id = NULL,file = NULL,
 title = NULL,
 plot = c("single", "comparative"),
 text = TRUE,width = 12,
 height = 7,comparative = c("temporal", "static"),
 between = ",
 within = ",
 dev_type_html = "svg",
  ...
)
```
# Arguments

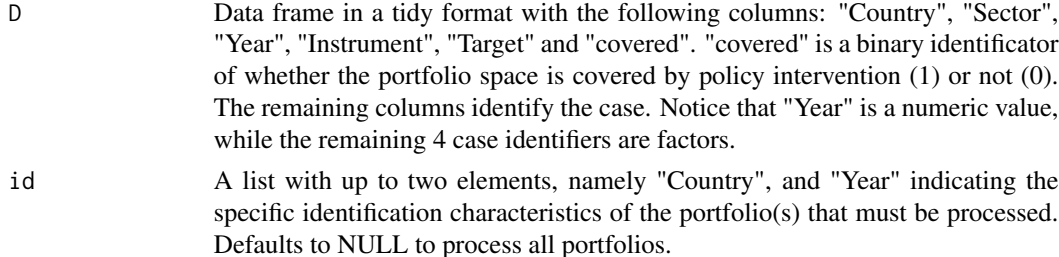

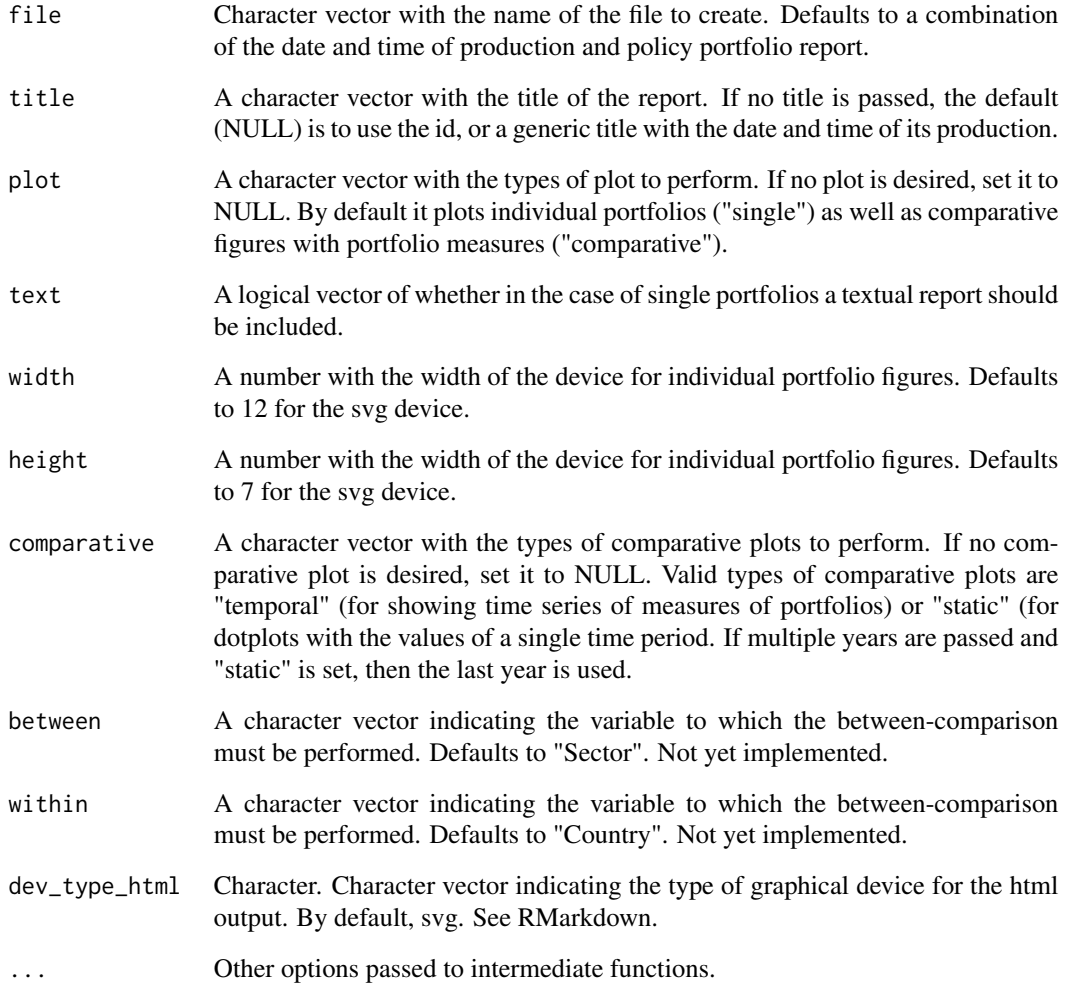

# Value

An html report.

# Examples

```
## Not run:
data(P.education)
pp_report(P.education)
pp_report(P.education, id = list(Country = "Borduria", Year = 2025))
## End(Not run)
```
<span id="page-16-0"></span>

# Description

Calculate similarity between portfolios.

# Usage

```
pp_similarity(D, id = NULL, method = "all", return_all = TRUE)
```
# Arguments

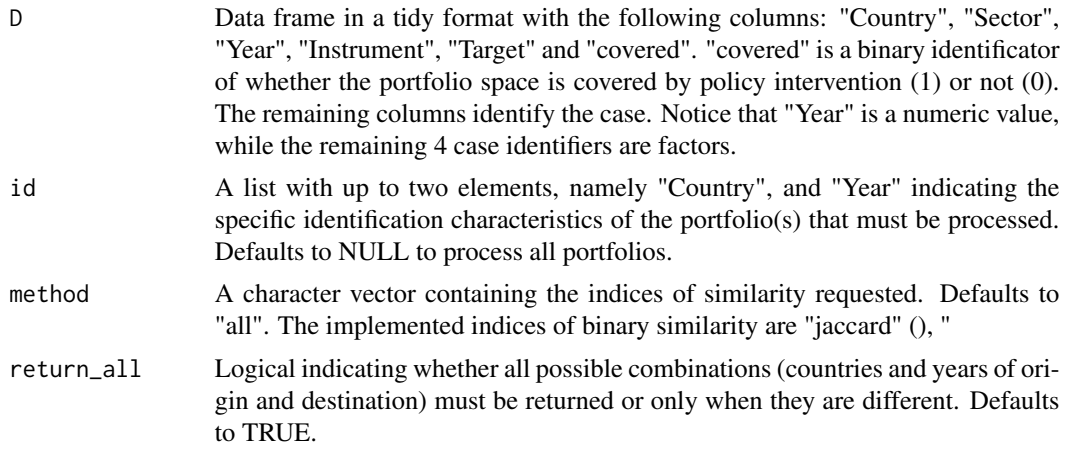

# Value

A tidy dataset containing the portfolio identificators (Country, Sector and Year) plus the similarity measures and their values.

# Examples

```
## Not run:
data(P.education)
pp_similarity(P.education, id = list(Year = 2025))
```
## End(Not run)

# <span id="page-17-0"></span>Index

```
∗ datasets
    consensus, 3
    consensus.instruments, 4
    consensus.targets, 5
    P.education, 7
    P.energy, 8
burden, 2
configurations, 3, 14
consensus, 3, 5, 6
consensus.instruments, 4, 4, 6
consensus.targets, 4, 5, 5
diversity, 14
diversity_aid, 6
Gini, 14
P.education, 7
P.energy, 8
pass.id, 8
PolicyPortfolios, 9
policyportfolios (PolicyPortfolios), 9
pp_array, 9
pp_clean, 10
pp_complete, 12
pp_measures, 13
pp_plot, 14
pp_report, 15
pp_similarity, 17
```